#### ЧТО ПОМНИМ?

#### Какой тип данных?

# name  $= "Iqor"$ **print** name

Igor

#### Какой тип данных?

 $age = 2015 - 1999$ **print** age 16

#### Какой тип данных?

# price =  $19.5 * 12$ print price

 $234.0$ 

### Функции

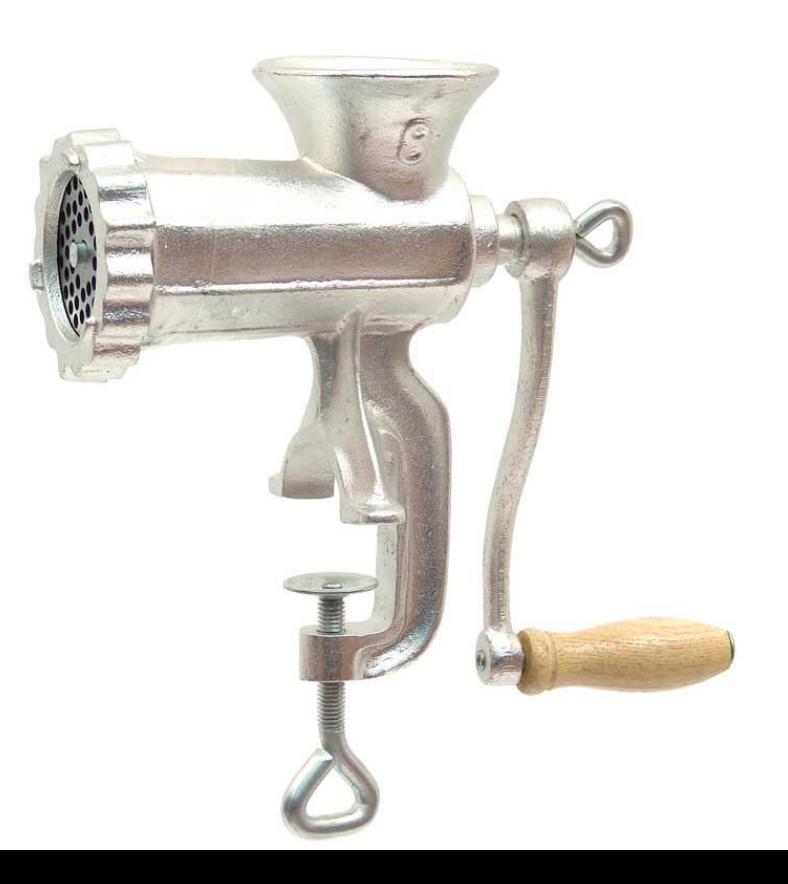

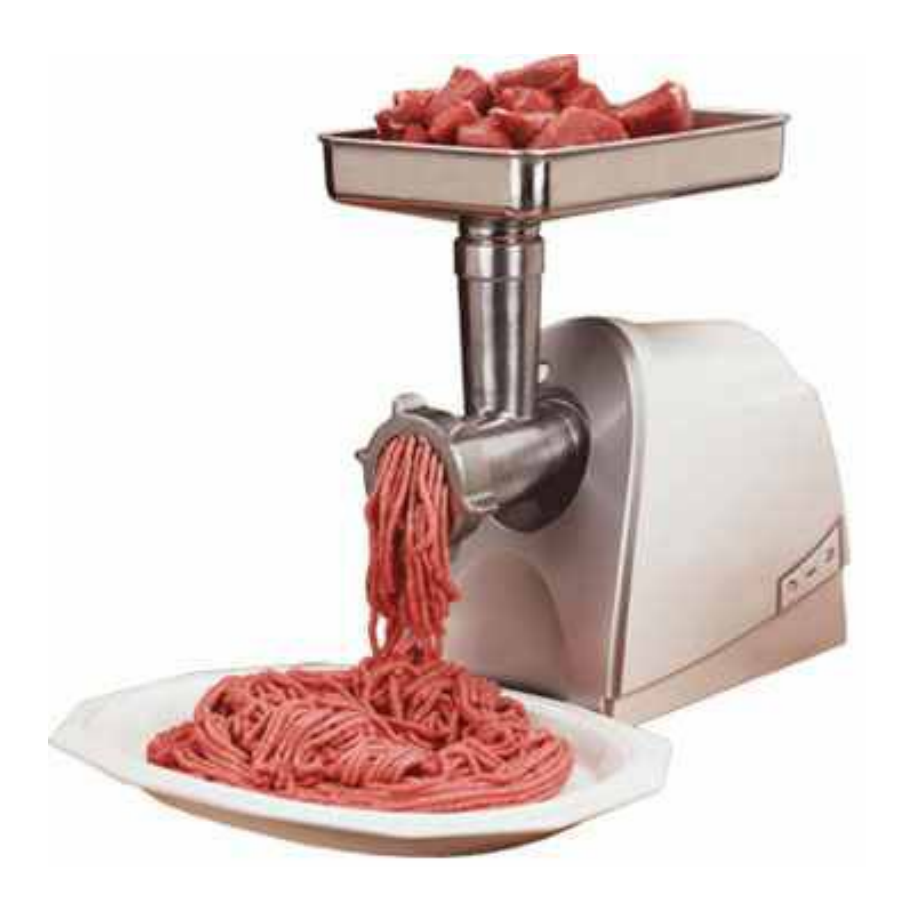

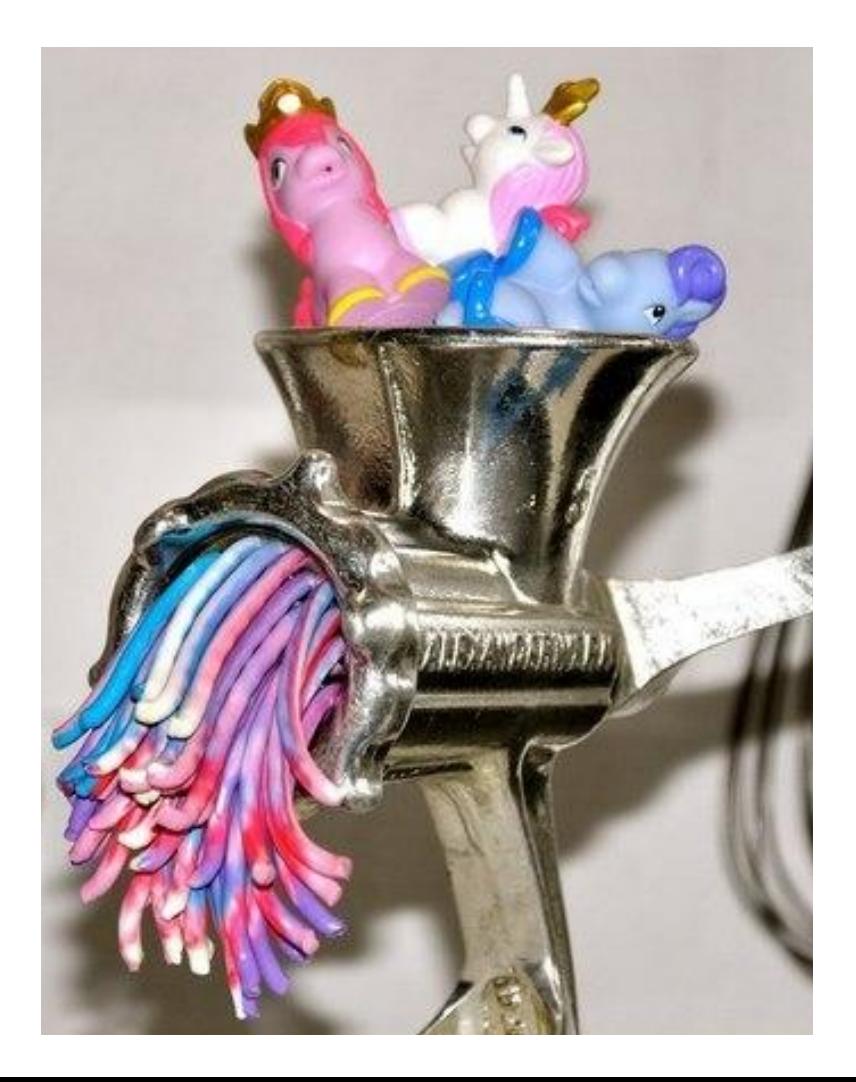

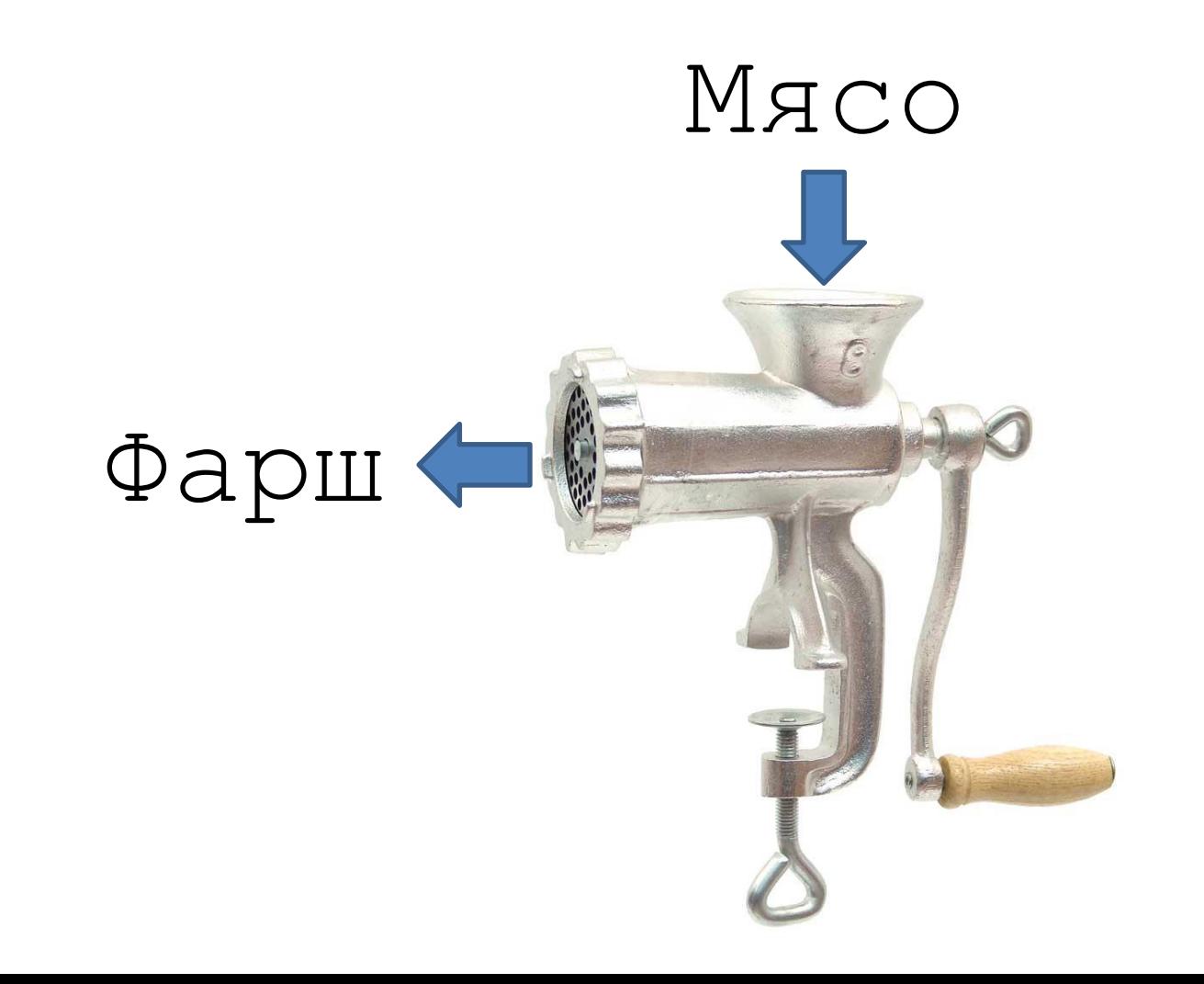

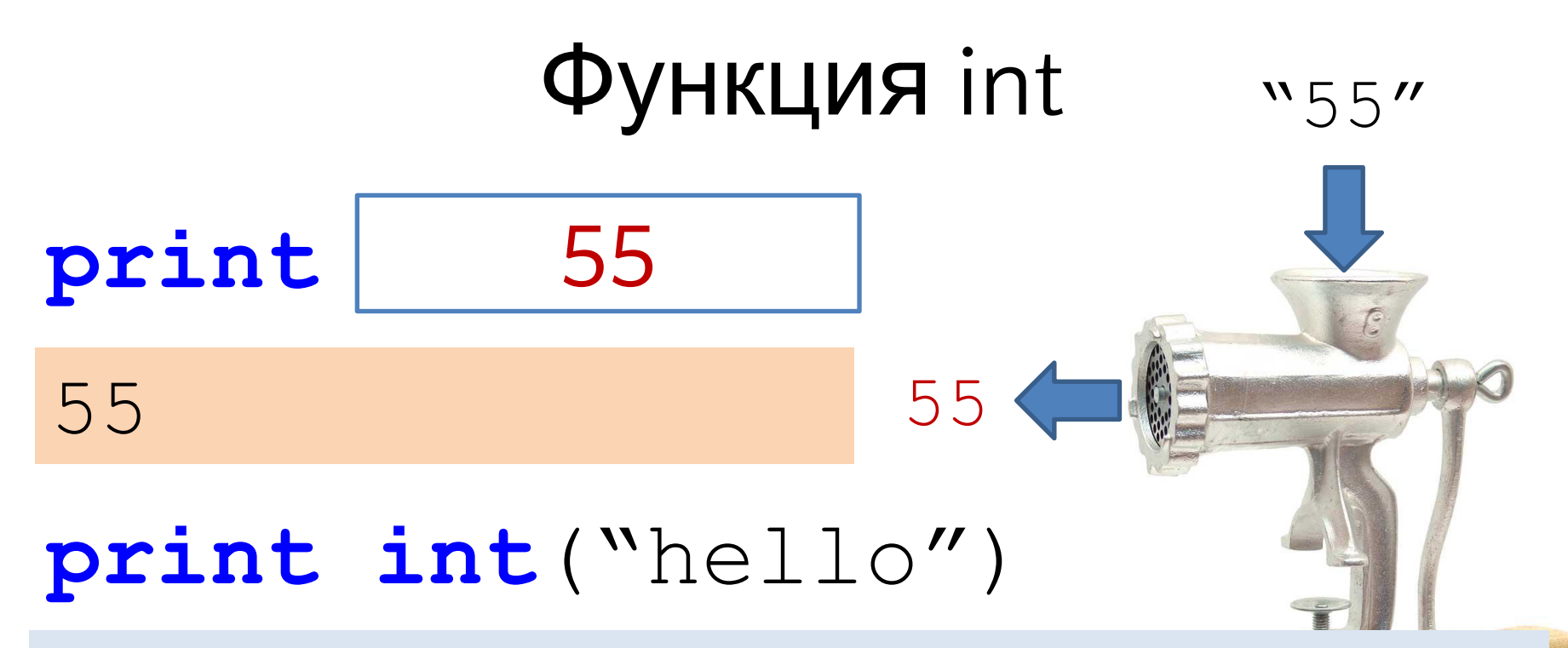

**Traceback (most recent call last): File "C:/PycharmProjects/123.py", line 2, in <module> print int("hello") ValueError: invalid literal for int() with base 10: 'hello'**

### Как получить целое (integer)?

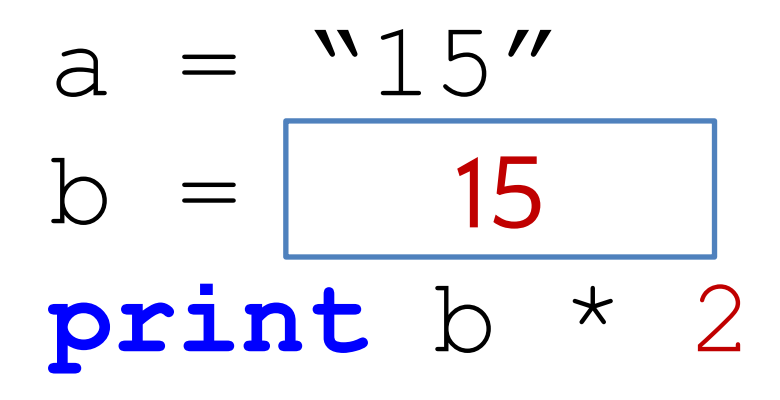

30

#### Как получить вещественное (float)?

 $a = "25.5"$ **??? print** b + 3

### title = 'Milk'  $price = 19.5$  $\text{print}$  'Milk'  $+$  ': ' + | 19.5 |

**Traceback (most recent call last): File "C:/PycharmProjects/123.py", line 4, in <module> print title + ': ' + price TypeError: cannot concatenate 'str' and 'float' objects**

### Как вывести название и цену без ошибок?

- title = 'Milk'
- price = 19.5

???

#### Milk: 19.5

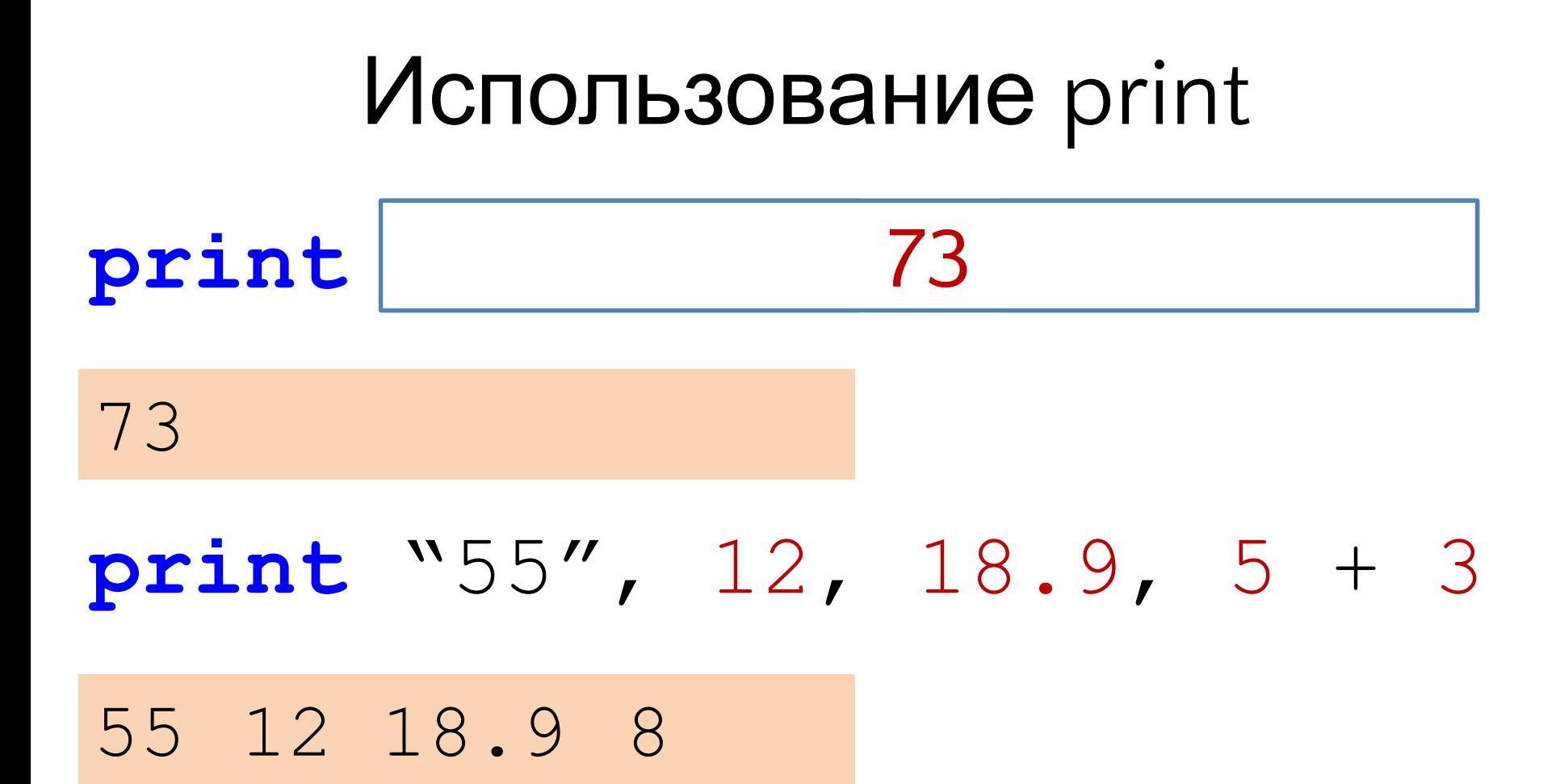

**13**

Как вывести стоимость товаров? # -\*- coding: utf-8 -\*  $price = 19.5$ **print** "Введите кол-во" quantity  $=$ ??? Введите кол-во **2** Итоговая стоимость: 39.0  $"2"$ 

#### Каким должно быть условное выражение?  $a = 19$ if ???: **print** "Проходите" else: print "Не должно быть больше 50"

Проходите

#### Отрицательный остаток от деления

#### print  $-5 % 2$

 $\mathbb{1}$